## **Ole Db Connection String Excel 2010**

NET Framework Data Provider for OLE DB Connection Strings. Note The keyword OLEDB NET must be set to True for the OraOLEDB Oracle provider to function with the NET Framework Data Provider for OLE DB. Excel connection strings ConnectionStrings com. Connection strings for Excel Connect using CData ADO NET Provider for Excel Microsoft ACE OLEDB 12 0 Microsoft Jet OLEDB 4 0 OleDbConnection. Connect OLE DB data to your workbook Excel. Databases are great for storing information but sometimes you want to use or analyze that data in Excel Some data sources need an OLE DB connection for Excel to get the data you want You can create a connection to an OLE DB data source then refresh that connection whenever the database is. How to resolve Could not find installable ISAM error. I am trying to import data from Excel 2007 xlsx files into SQL Server 2008 using a T SQL OpenRowset command with the Microsoft ACE OLEDB 12 0 OLE DB provider and I m getting a persistent C. SQL Server Export to Excel using SSIS www Excel SQL. SQL Server Export to Excel using SQL Server Integration Services SSIS configurations step by step examples configurable batch for executing SSIS packages. SQLIS Creating packages in code Flat File Source to. This code sample programmatically creates a package that imports a text file into SQL Server with a Flat File Source and the OLE DB Destination. c How to get the connection String from a database. I have created a database with SQL Server Management Studio I would like to now use it in my C application I need the connection string Where can I find the connection string and where is my. What is Access 2016 OLEDB connection string faster. I use Provider Microsoft ACE OLE DB 12 0Da ta Source for Access 2013 but this doesn t seem to work with Access 2016. Excel VBA Free online reference guide DAO ADO Objects. Opens a connection to the Customers table and populates a blank worksheet Sub PopulateCustomers Dim db As Database Dim rst As Recordset Dim i As Long. How to Query Oracle from Excel MacLochlainns Weblog. Hi Guys We are trying to build a small report which needs to pull the data from DB into excel file we are hitting a deadlock tried most of the options suggested in google but couldn t figure out a solution so reaching out to you guys if anyone has tried to integrate excel and Oracle.

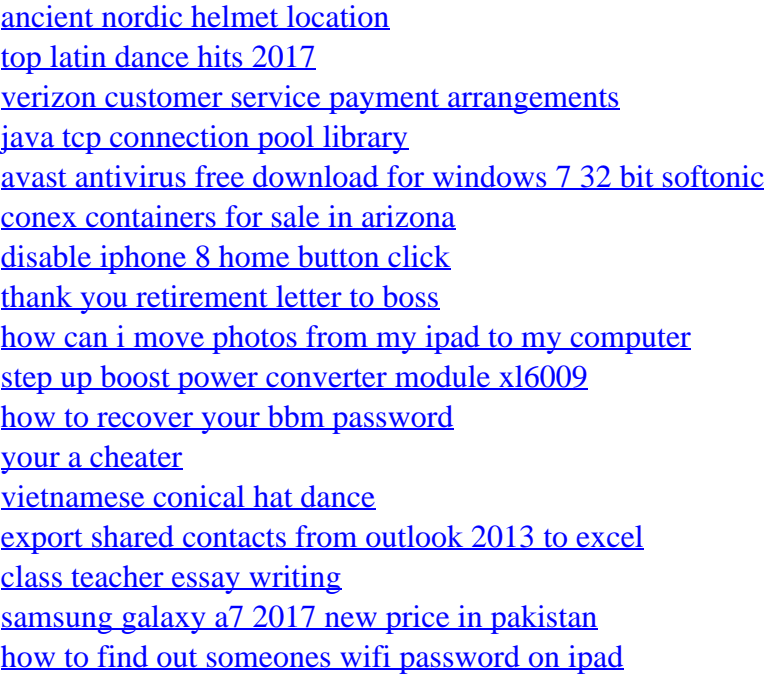

[sweet things to say to your girlfriend in the morning](http://www.nanilumi.com/sweet-things-to-say-to-your-girlfriend-in-the-morning.pdf) [convert mpa to ksi excel](http://www.nanilumi.com/convert-mpa-to-ksi-excel.pdf) [display of all of canon 35mm cameras](http://www.nanilumi.com/display-of-all-of-canon-35mm-cameras.pdf)